# Parallelism and Concurrency (Part II)

COS 326 David Walker **Princeton University** 

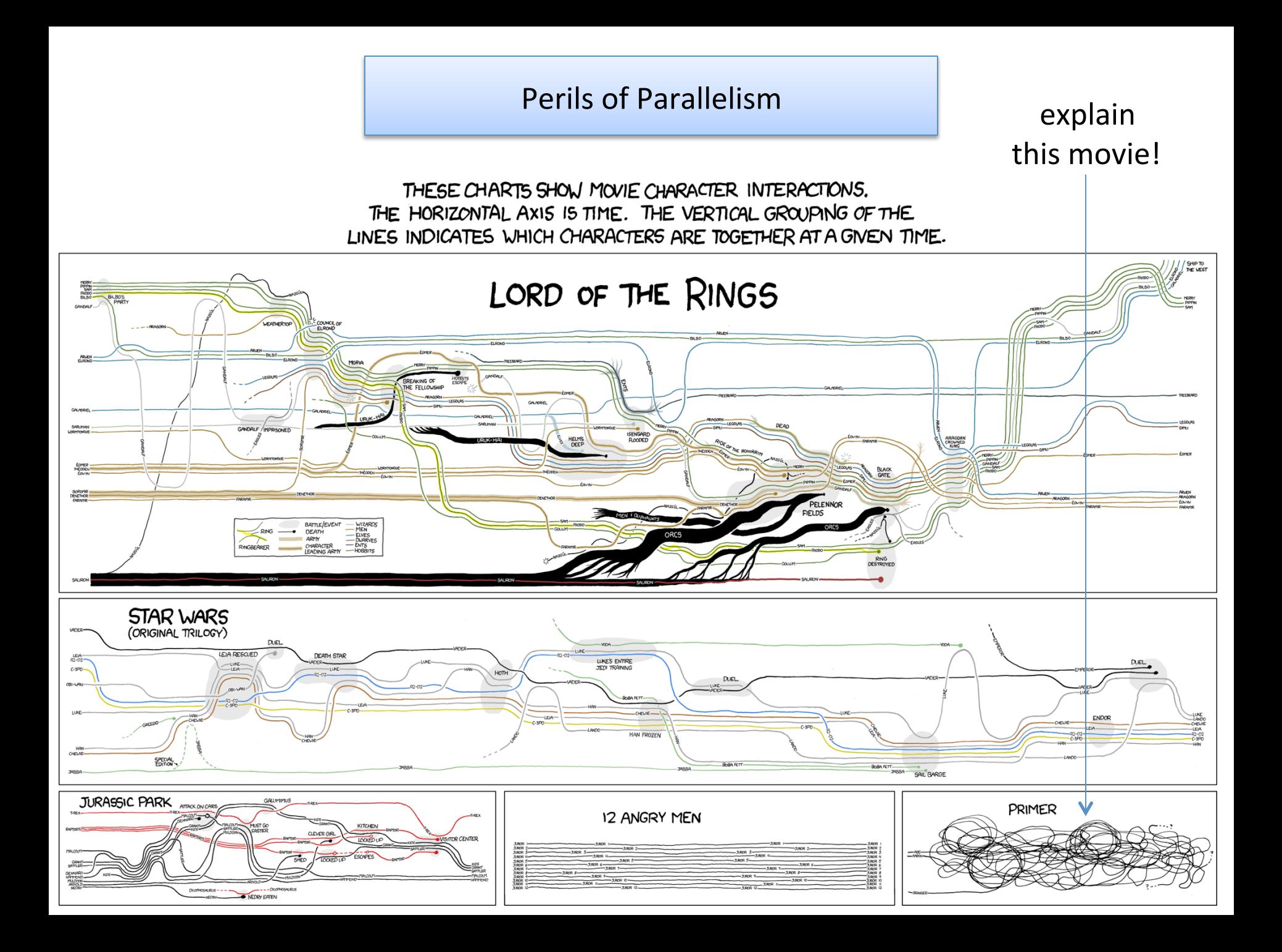

# **Pure Functions**

A function (or expression) is *pure* if it has no *effects*.

• Valuable expressions should not have effects either

Recall that a function has an *effect* if its behavior cannot be completely explained by a *deterministic* relation between its inputs and its outputs 

Expressions have effects when they:

- don't terminate
- raise exceptions
- read from stdin/print to stdout
- read or write to a shared mutable data structure

*Not an effect*: reading from immutable data structures

increasingly difficult to deal with

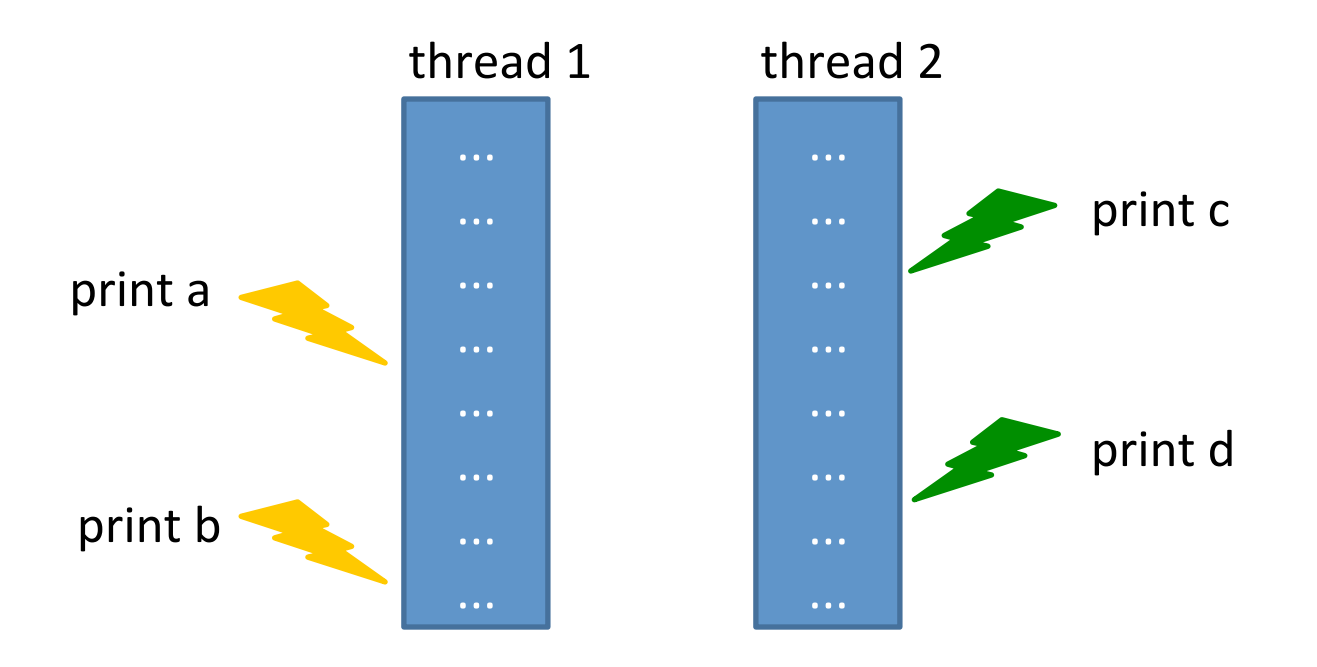

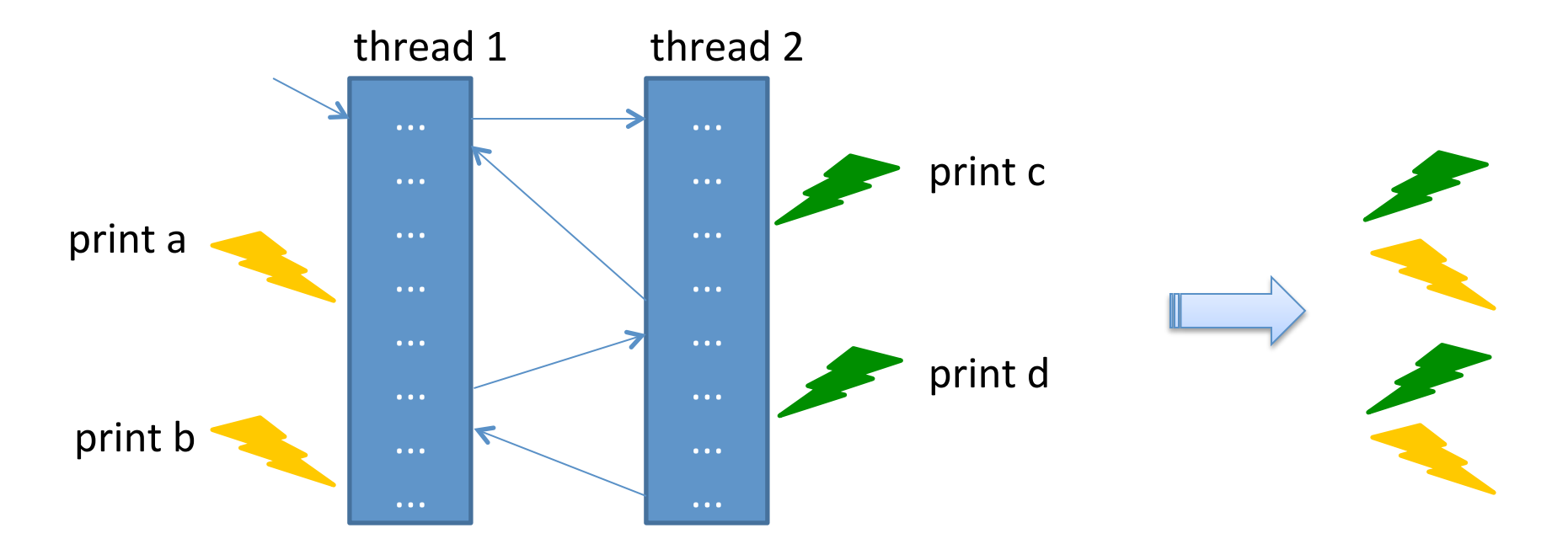

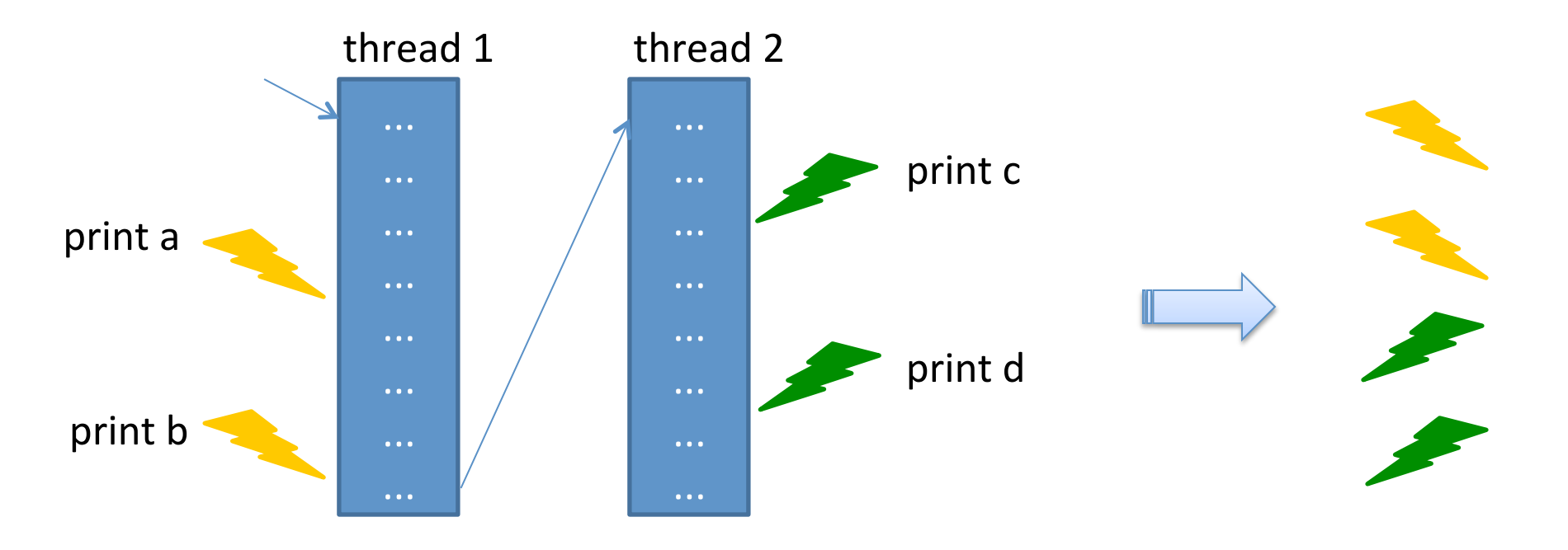

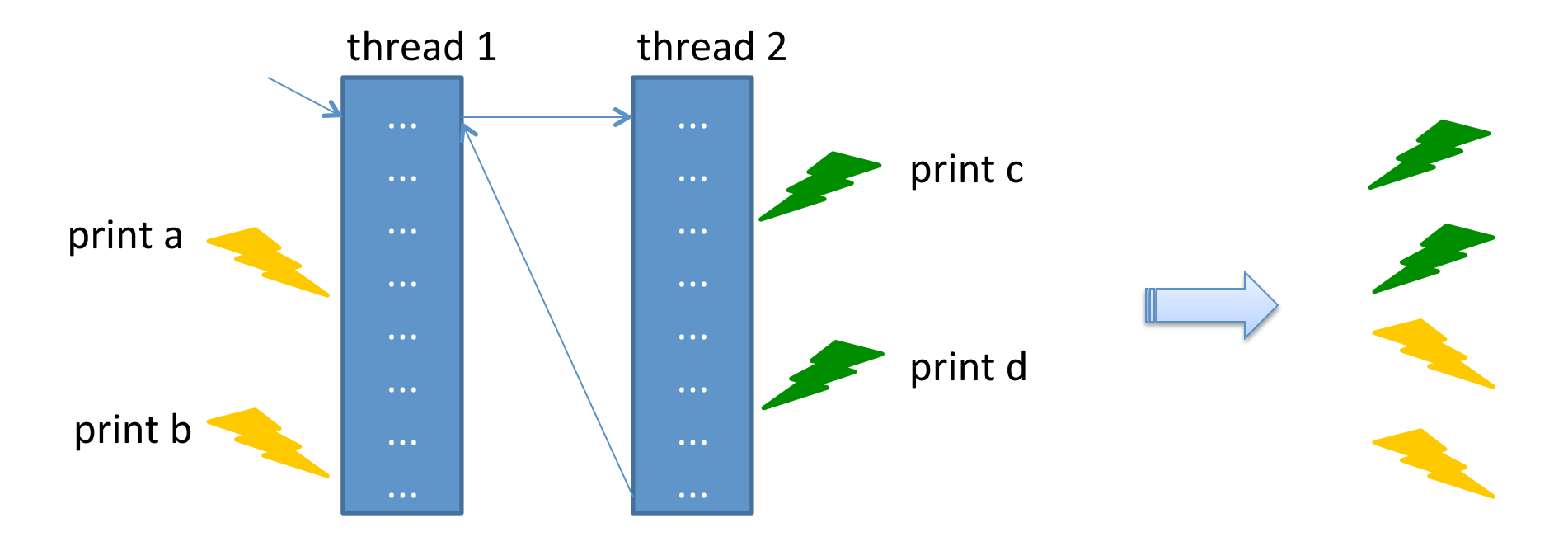

The combination of effects and parallelism is difficult to reason about: The run-time system is responsible for scheduling the instructions in each thread. Depending on the schedule, the effects happen in a different order

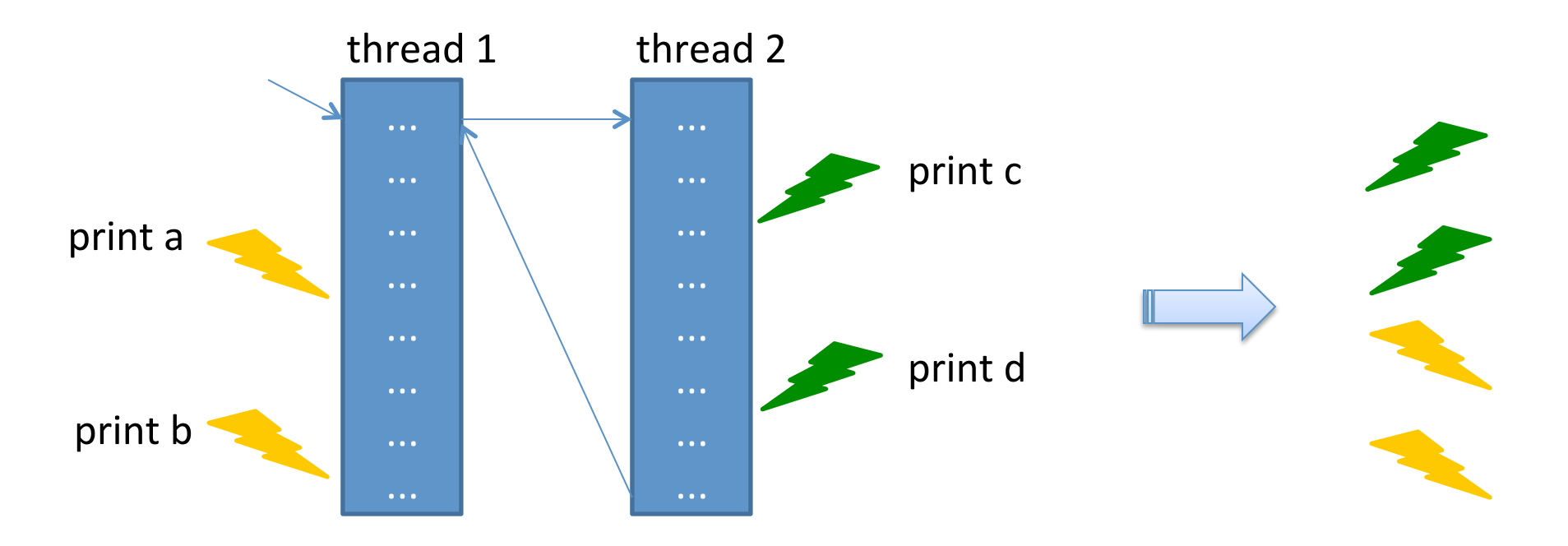

Understanding the output requires consideration of *all interleavings* of instructions. So many combinations! So much *non-determinism!* 

#### Not all uses of effects create non-determinism. Eg: Futures

```
sig 
  type 'a future 
 val future : (unit \rightarrow 'a) \rightarrow 'a future
  val force : 'a future -> 'a 
end 
         struct 
            type 'a future = {tid : Thread.t ; value : 'a option ref} 
           let future (f('a->'b) (x('a) : 'b future = let r = ref None in 
             let t = Thread.create (fun () \rightarrow r := Some(f x)) () in
              {tid=t ; value=r} 
            let force (f:'a future) : 'a = 
               Thread.join f.tid ; 
              match !(f.value) with
              | Some v \rightarrow v | None -> failwith "impossible!" 
         end
```
Provided your code contains no other effects, futures do not introduce non-determinism!

Consequence: when it comes to reasoning about the correctness of your programs, *pure functional code + parallel futures is no* harder than pure functional sequential code!

Equational reasoning laws:

let  $x = e1$  in e2 let  $x =$  future (fun  $\rightarrow$  e1) in e2[force x/x] == if e1 is valuable then:

#### Moreover

 $let x = e1 in$ e2 let  $x =$  future (fun  $\rightarrow$  e1) in  $=$  let  $x =$  futur<br>e2[force  $x/x$ ] if e1 is valuable then:

```
type 'a tree = Leaf | Node of 'a * 'a tree * 'a tree 
let rec fold (f:'a \rightarrow 'b \rightarrow 'b \rightarrow 'b) (u:'b) (t:'a tree) : 'b =
   match t with 
   | Leaf -> u 
   | Node (n,left,right) -> 
      let left' = fold f u left in 
      let right' = fold f u right in 
      f n left' right'
```
 $let x = e1 in$ e2 let  $x =$  future (fun  $-$  -> e1) in  $=$   $\frac{100 \text{ X}}{2}$   $\frac{100 \text{ X}}{2}$ if e1 is valuable then:

```
type 'a tree = Leaf | Node of 'a * 'a tree * 'a tree 
let rec fold (f:'a \rightarrow 'b \rightarrow 'b \rightarrow 'b) (u:'b) (t:'a tree) : 'b =
   match t with 
   | Leaf -> u 
   | Node (n,left,right) -> 
     let left' = future (fun \rightarrow fold f u left) in
      let right' = fold f u right in 
      f n (force left') right'
```
 $let x = e1 in$ e2 let  $x =$  future (fun  $-$  -> e1) in  $=$   $\frac{100 \text{ X}}{2}$   $\frac{100 \text{ X}}{2}$ if e1 is valuable then:

```
type 'a tree = Leaf | Node of 'a * 'a tree * 'a tree 
let rec fold (f:'a -> 'b -> 'b -> 'b) (u:'b) (t:'a tree) : 'b =
   match t with 
   | Leaf -> u 
   | Node (n,left,right) -> 
     let left' = future (fun \rightarrow fold f u left) in
      let right' = fold f u right in 
      f n (force left') right'
```
**Moral**: It is *vastly easier* to introduce parallelism in to *a pure functional program* using futures than using naked references, locks, join

What if your program has effects? (Most useful programs do!)

• Try to push the effects to the *edges* of your program and put parallelism in the middle. *Especially* limit mutable data.

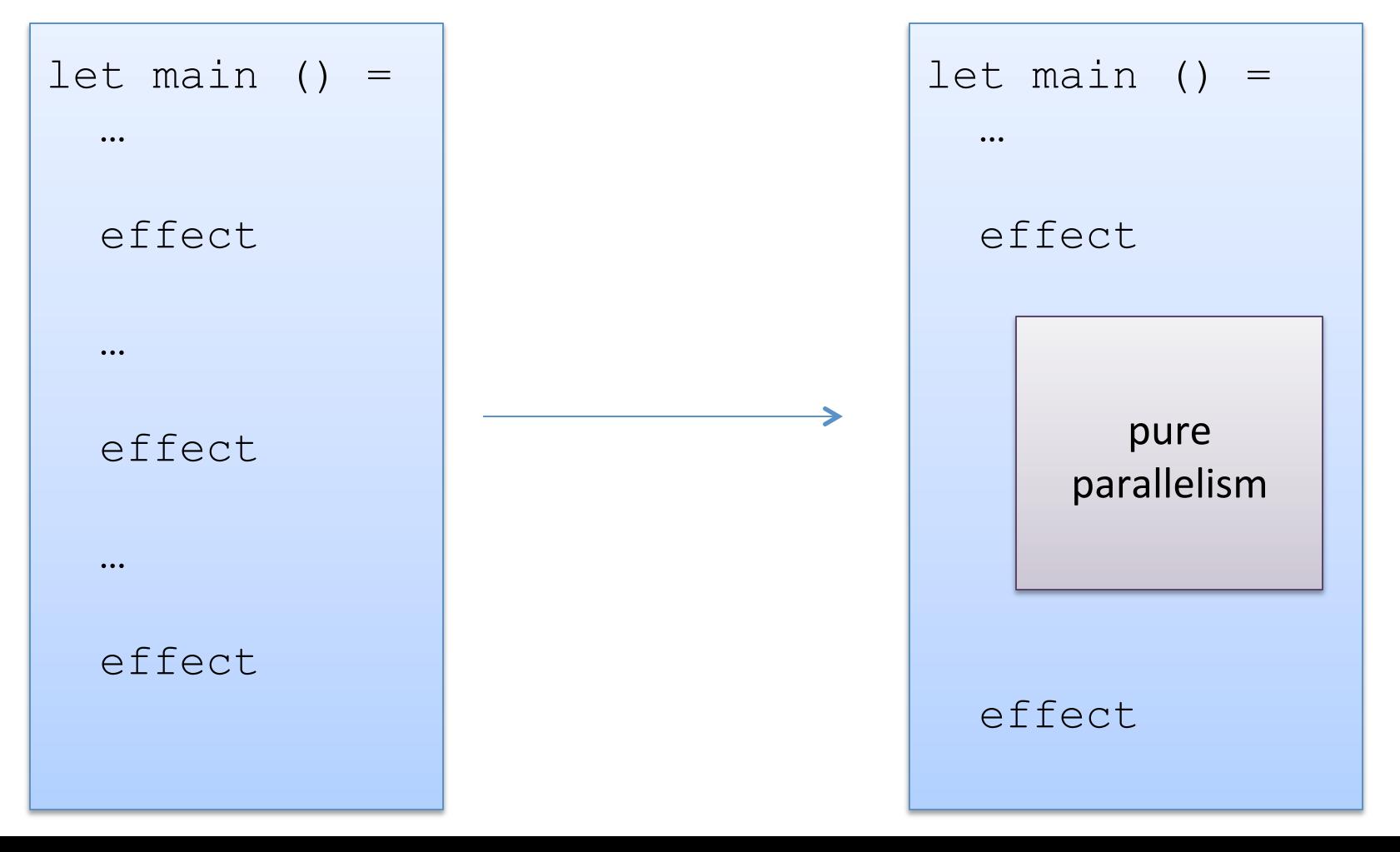

# **MANAGING MUTABLE DATA**

## Consider a Bank Acount ADT

```
type account = { name : string; mutable bal : int } 
let create (n:string) (b:int) : account = 
  { name = n; bal = b }
let deposit (a:account) (amount:int) : unit = 
   if a.bal + amount < max_balance then
    a.bal \leq -a.bal + amount
let withdraw (a:account) (amount:int) : int = 
  if a.bal >= amount then ( 
    a.bal \leq - a.bal - amount;
    amount 
   ) else 0
```
# What happens here?

```
val bank : account array 
let rec atm (loc:string) = 
   let id = getAccountNumber() in 
   let w = getWithdrawAmount() in 
   let d = withdraw (bank.(id)) w in 
   dispenseDollars d ; 
   atm loc
let world () = 
   Thread.create atm "Princeton, Nassau" ; 
   Thread.create atm "NYC, Penn Station" ; 
   Thread.create atm "Boston, Lexington Square"
```
# The ATM problem

- Suppose two ATMs, running in separate threads, try to perform a withdrawal from the same bank account around the same time.
- For example, suppose bank.(0) is an account that starts with \$100 in its balance.
- And suppose we have two threads, each executing the service loop, trying to withdraw \$50 and \$75 respectively.

# Simplifying the situation...

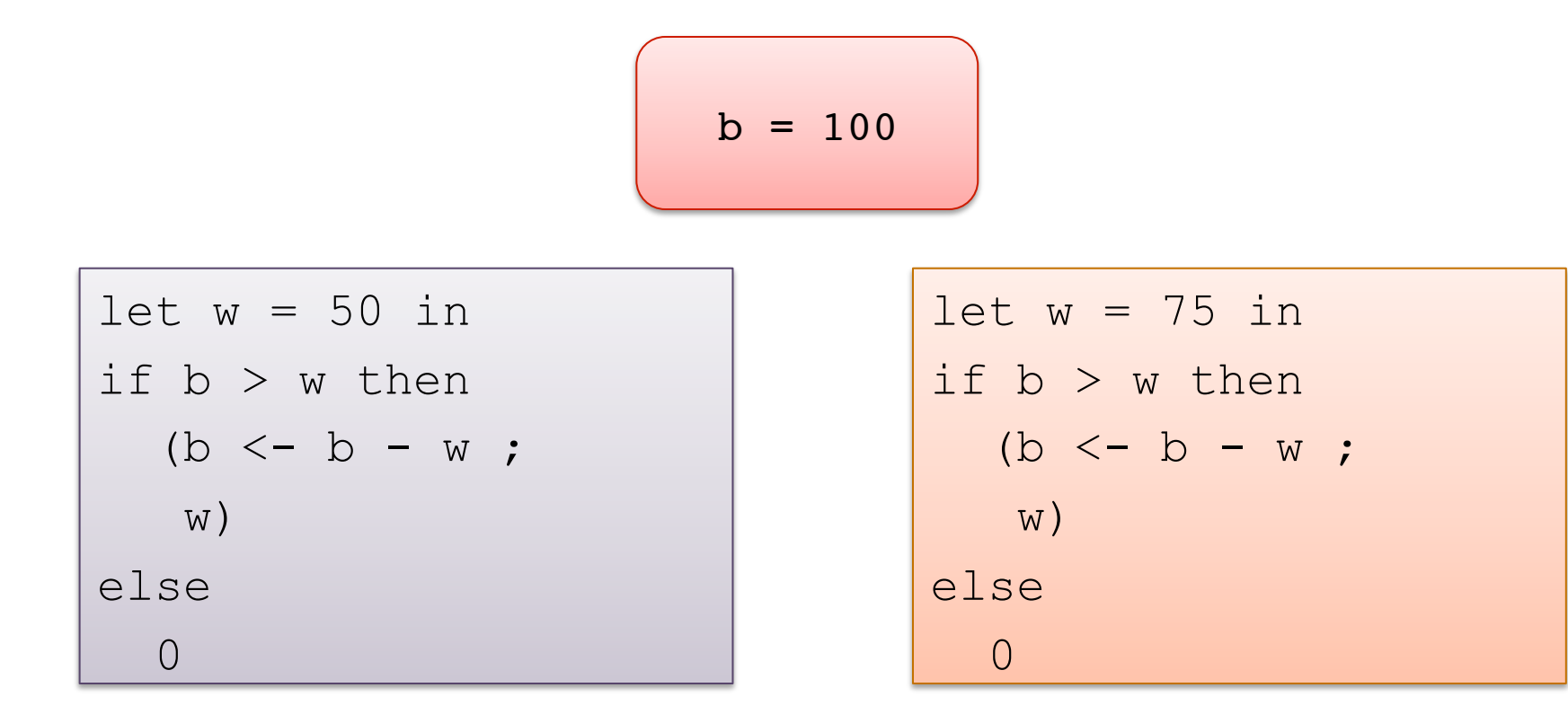

# Simplifying the situation...

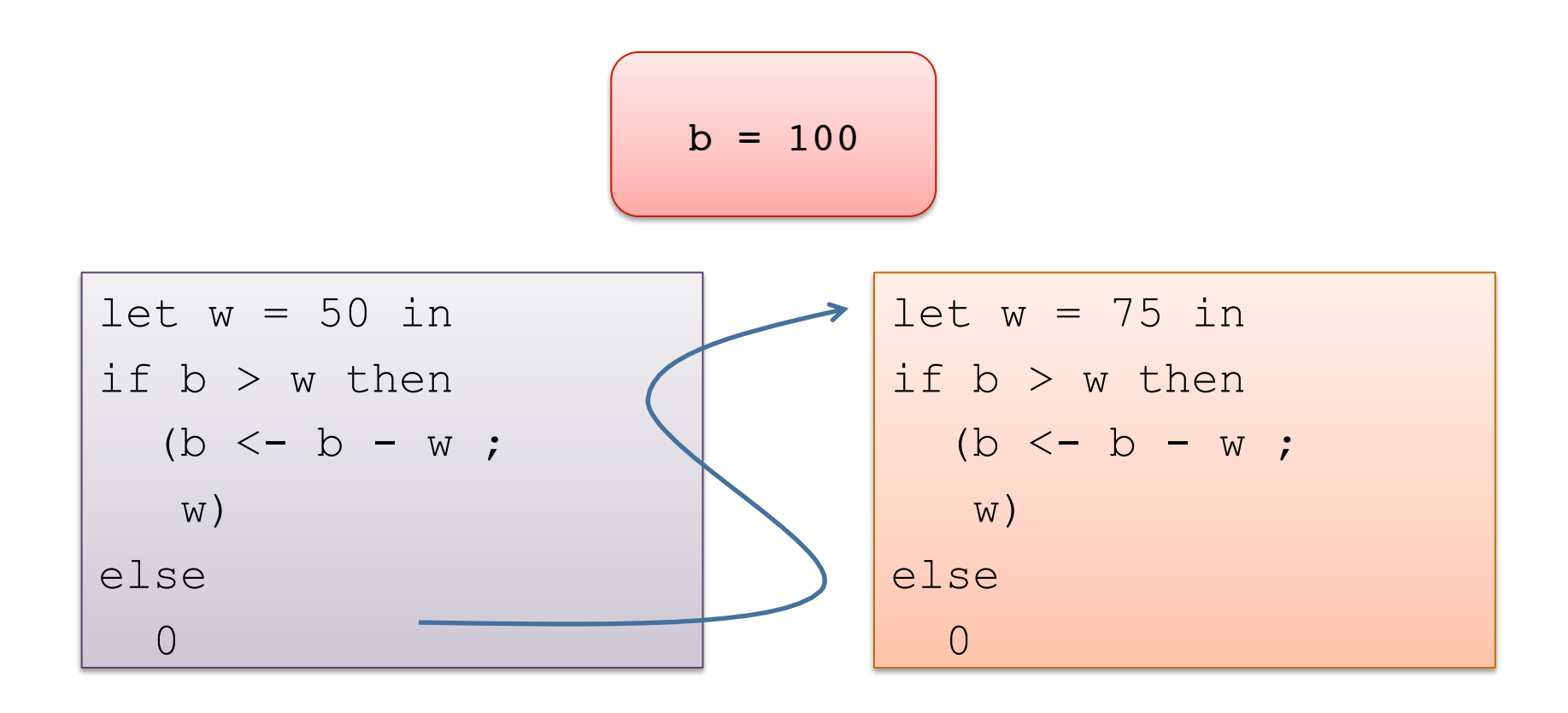

$$
b = 50
$$

# Simplifying the situation...

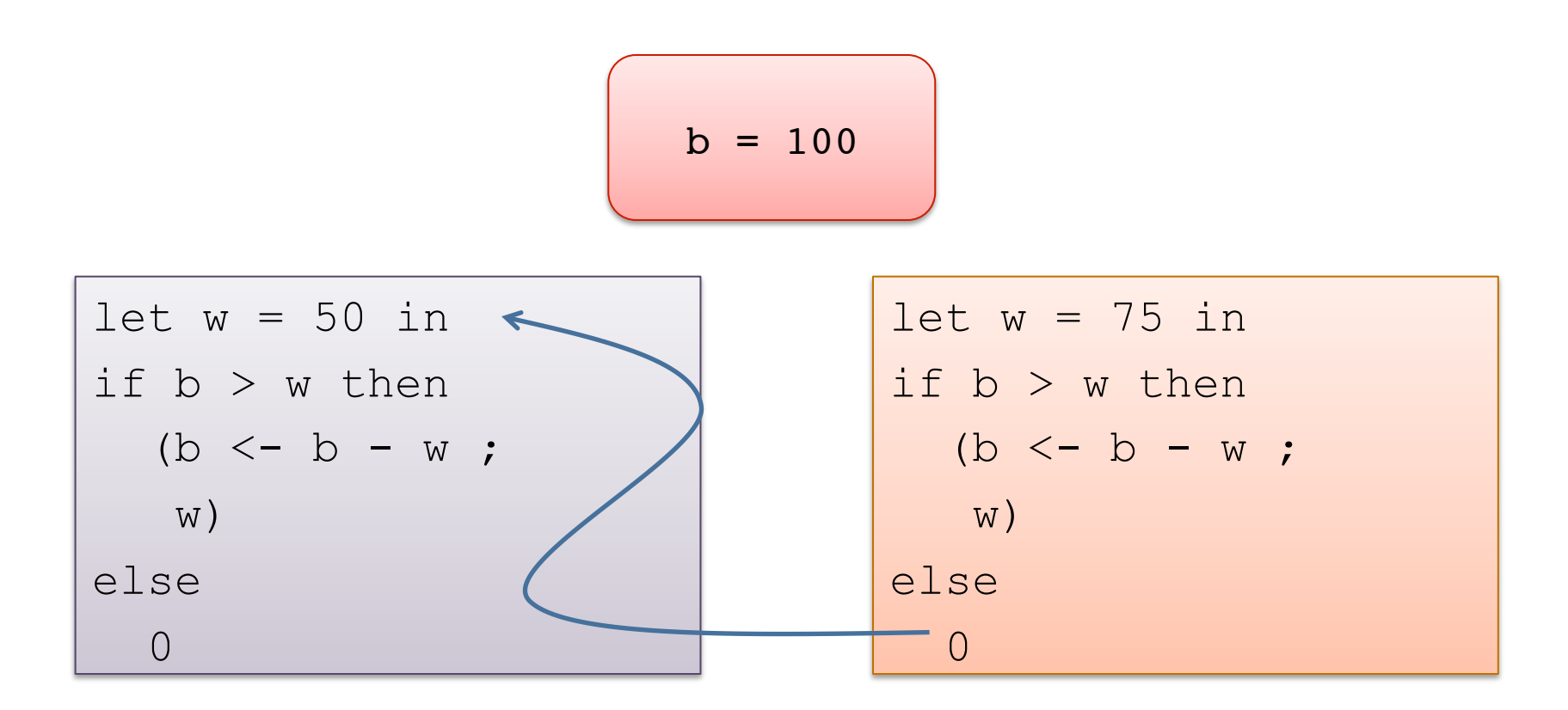

$$
b = 25
$$

## Another schedule ...

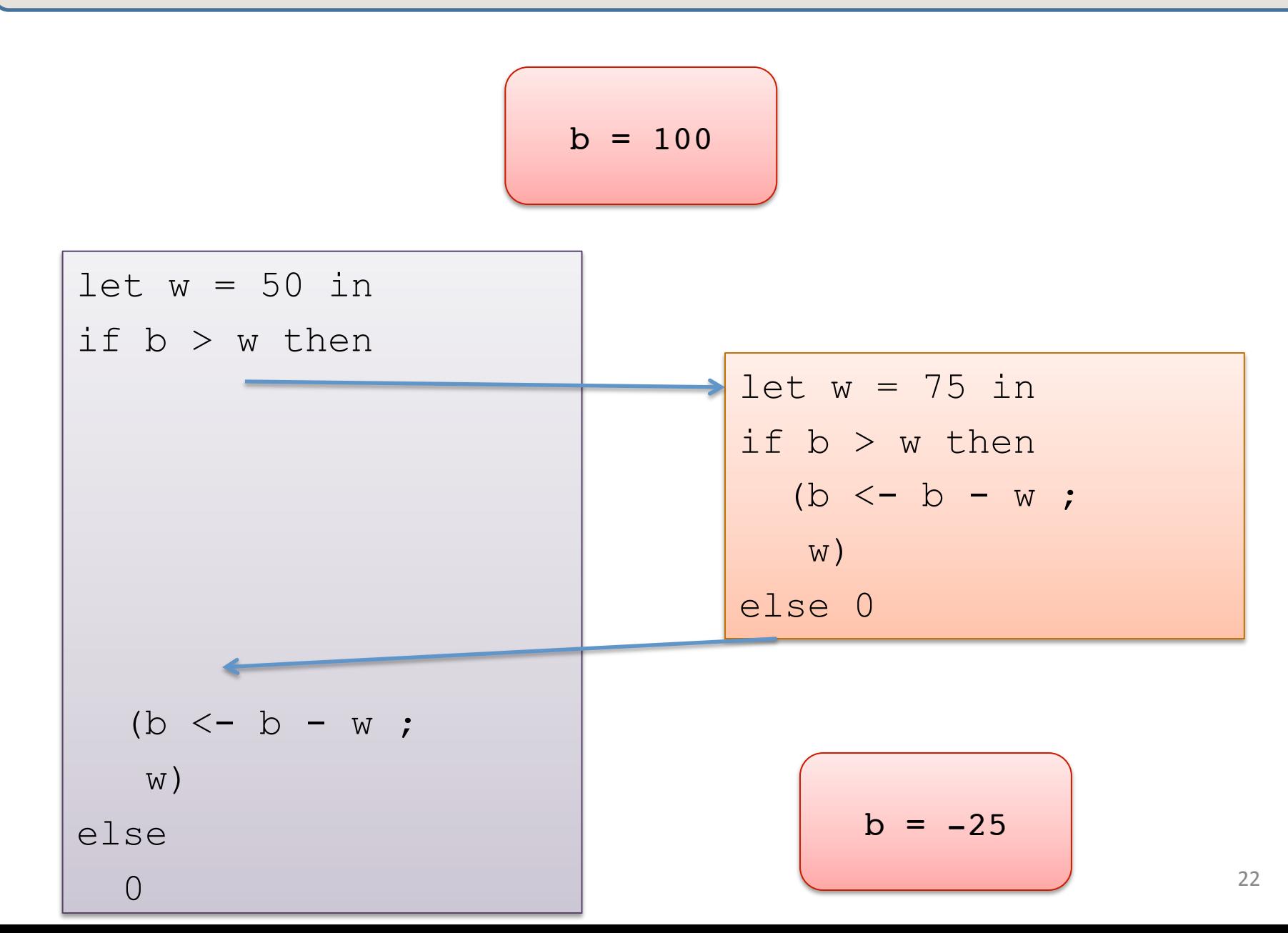

## Good for you ... (less so for the bank)

 $b = 100$ 

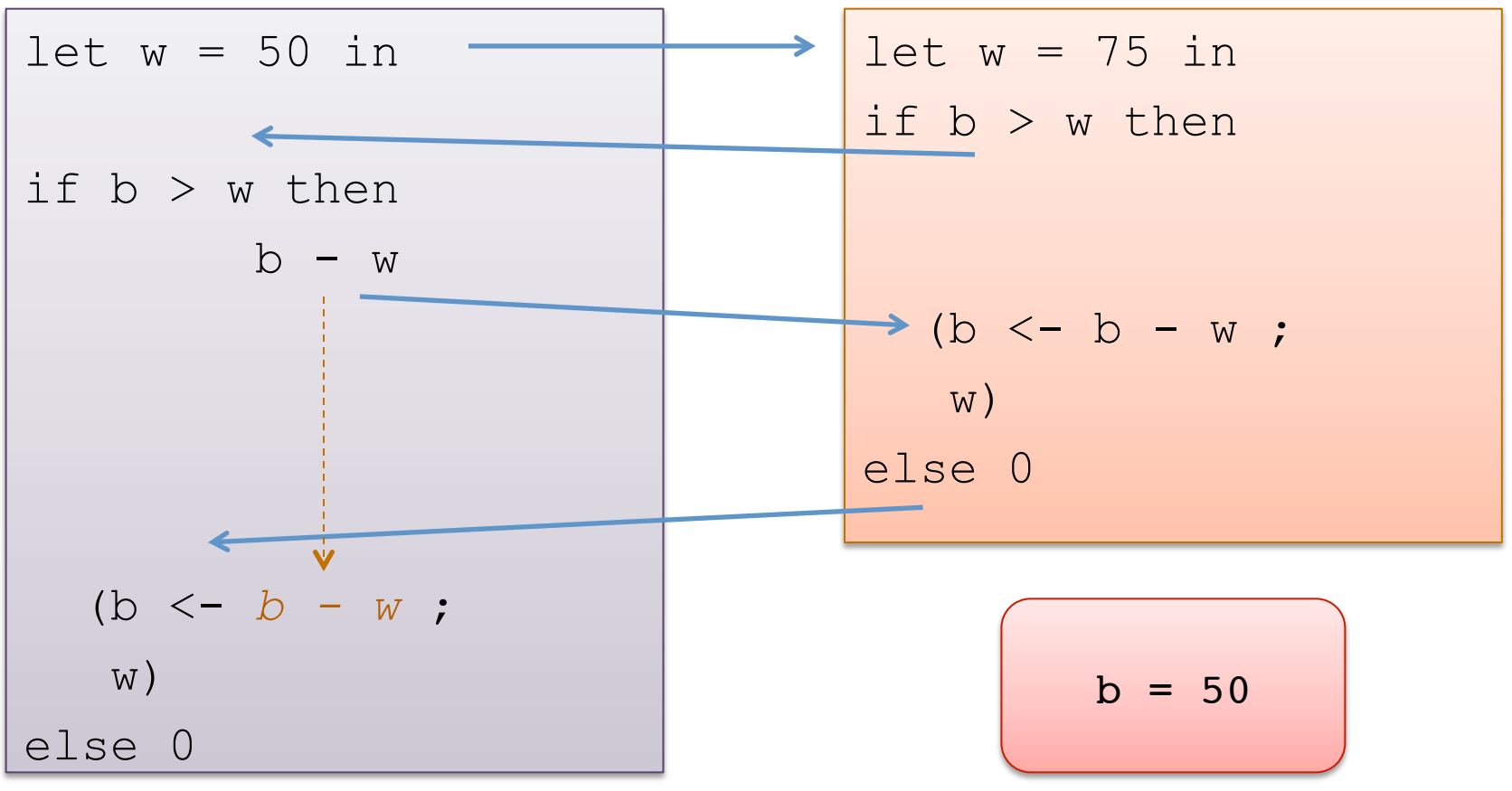

# Good for you ... (less so for the bank)

 $b = 100$ 

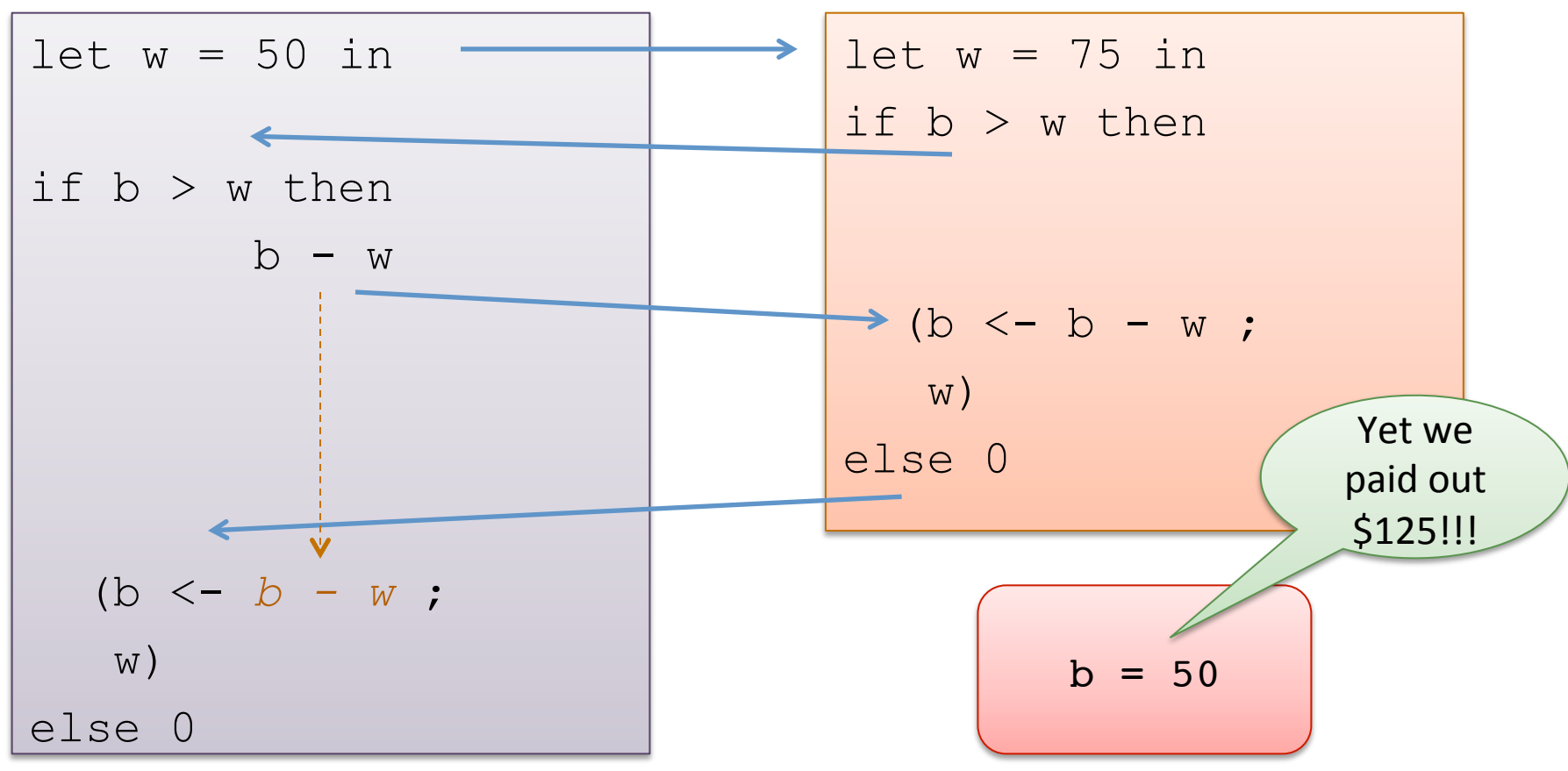

# More Synchronization: Locks

This is not a problem we can fix with fork/join/futures

- $-$  The ATMs shouldn't ever terminate!
- $-$  Yet join only allows us to wait until one thread terminates.

Instead, we're going to us a *mutex lock* to synchronize threads.

- $-$  mutex is short for "mutual exclusion"
- $-$  locks will give us a way to introduce some controlled access to resources  $-$  in this case, the bank accounts.
- $-$  controlled access to a shared resource is a *concurrency problem*, not a *parallelization* problem

## Mutex Locks in OCaml

```
module type Mutex : 
   sig 
     type t (* type of mutex locks *)
     val create : unit -> t (* create a fresh lock *)
     (* try to acquire the lock – makes 
        the thread go to sleep until the lock 
        is free. So at most one thread "owns" the lock. *) 
    val lock : t \rightarrow \text{unit} (* releases the lock so other threads can 
        wake up and try to acquire the lock. *)
     val unlock : t -> unit 
     (* similar to lock, but never blocks. Instead, if 
        the lock is already locked, it returns "false". *)
     val try_lock : t -> bool
   end
```
## Adding a Lock

```
type account = { name : string; mutable bal : int; lock : Mutex.t } 
let create (n:string) (b:int) : account = 
  { name = n; bal = b; lock = Mutex.create() }
let deposit (a:account) (amount:int) : unit = 
   Mutex.lock a.lock; 
     if a.bal + amount < max_balance then
      a.bal \leq -a.bal + amount;
  Mutex.unlock a.lock
let withdraw (a:account) (amount:int) : int = 
  Mutex.lock a.lock; 
     let result = 
       if a.bal >= amount then ( 
        a.bal \leq -a.bal – amount;
         amount ) else 0 
     in 
  Mutex.unlock a.lock; 
   result
```
### Better

```
type account = { name : string; mutable bal : int; lock : Mutex.t } 
let create (n:string) (b:int) : account = 
  { name = n; bal = b; lock = Mutex.create() }
let deposit (a:account) (amount:int) : unit = 
  with lock a.lock (fun () \rightarrow if a.bal + amount < max_balance then
      a.bal \leftarrow a.bal + amount))
let withdraw (a:account) (amount:int) : int = 
  with lock a.lock (fun () \rightarrow if a.bal >= amount then ( 
        a.bal \leq -a.bal – amount;
         amount ) else 0 
 )
                                      let with_lock (l:Mutex.t) 
                                                     (f:unit->'b) : 'b =
                                         Mutex.lock l;
                                        let res = f() in Mutex.unlock l;
                                         res
```
# **General Design Pattern**

#### Associate any shared, mutable thing with a lock.

- $-$  Java takes care of this for you (but only for one simple case.)
- $-$  In Ocaml, C, C++, etc. it's up to you to create & manage locks.

#### *In every thread, before reading or writing the object, acquire the lock.*

- $-$  This prevents other threads from interleaving their operations on the object with yours.
- $-$  *Easy error: forget to acquire or release the lock.*

#### *When done operating on the mutable value, release the lock.*

- $-$  It's important to minimize the time spent holding the lock.
- $-$  That's because you are blocking all the other threads.
- $-$  *Easy error: raise an exception and forget to release a lock...*
- $-$  *Hard error: lock at the wrong granularity (too much or too little)*

### **Better Still**

```
type account = { name : string; mutable bal : int; lock : Mutex.t } 
let create (n:string) (b:int) : account = 
  { name = n; bal = b; lock = Mutex.create() }
let deposit (a:account) (amount:int) : unit = 
  with lock a.lock (fun () \rightarrow if a.bal + amount < max_balance then
      a.bal \leftarrow a.bal + amount))
let withdraw (a:account) (amount:in
  with lock a.lock (fun () \rightarrow if a.bal >= amount then ( 
        a.bal \leq -a.bal – amount;
         amount ) else 0 
 )
                                       let with_lock (l:Mutex.t) 
                                                      (f:unit->'b) : 'a =
                                         Mutex.lock l;
                                          let res = 
                                           try f () 
                                            with exn -> (Mutex.unlock l; 
                                                           raise exn) 
                                          in 
                                          Mutex.unlock l;
                                          res
```

```
type 'a stack = { mutable contents : 'a list; 
                    lock : Mutex.t 
                  };; 
let empty () = {contents=[}; lock=Mutex.create() };;
let push (s: 'a stack) (x: 'a) : unit =
    with lock s.lock (fun ->
      s.contents <- x::s.contents)
;; 
let pop (s:'a stack) : 'a option = 
    with lock s.lock (fun ->
       match s.contents with 
       | [] -> None 
      | h::t \rightarrow (s.contents \leftarrow t ; Some h)
;;
```
# Unfortunately…

This design pattern of associating a lock with each object, and using with lock on each method works well when we need to make the method seem atomic.

 $-$  In fact, Java has a *synchronize* construct to cover this.

But it does *not* work when we need to do some set of actions on *multiple* objects.

# **MANAGING MULTIPLE MUTABLE DATA STRUCTURES**

```
type 'a stack = { mutable contents : 'a list; 
                    lock : Mutex.t } 
val empty : () -> 'a stack 
val push : 'a stack -> a -> unit 
val pop : 'a stack -> 'a option 
let transfer one (s1:'a stack) (s2: 'a stack) =
  with lock s1.lock (fun ->
     match pop s1 with
    | None => () 
   | Some x \Rightarrow push s2 x)
```
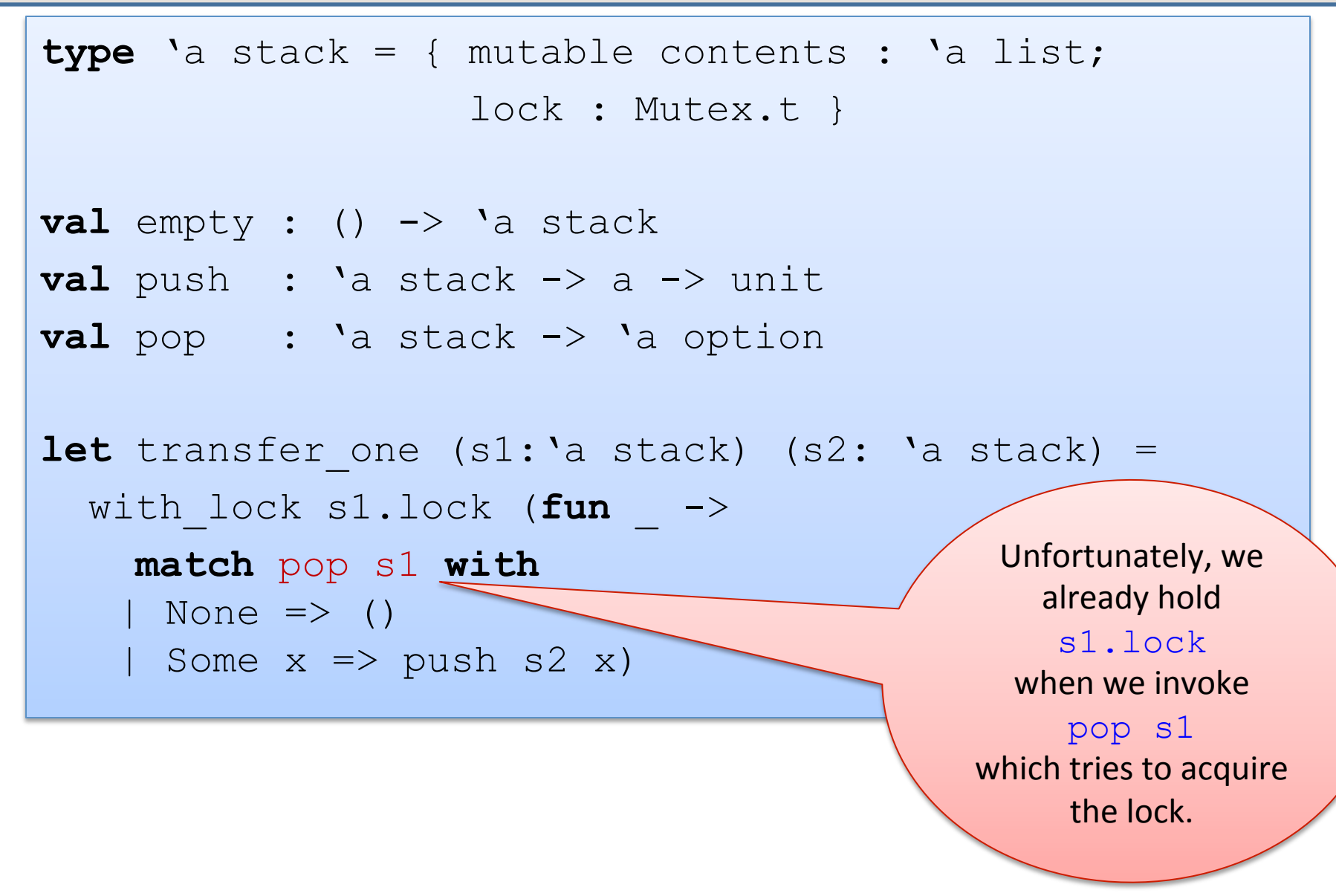

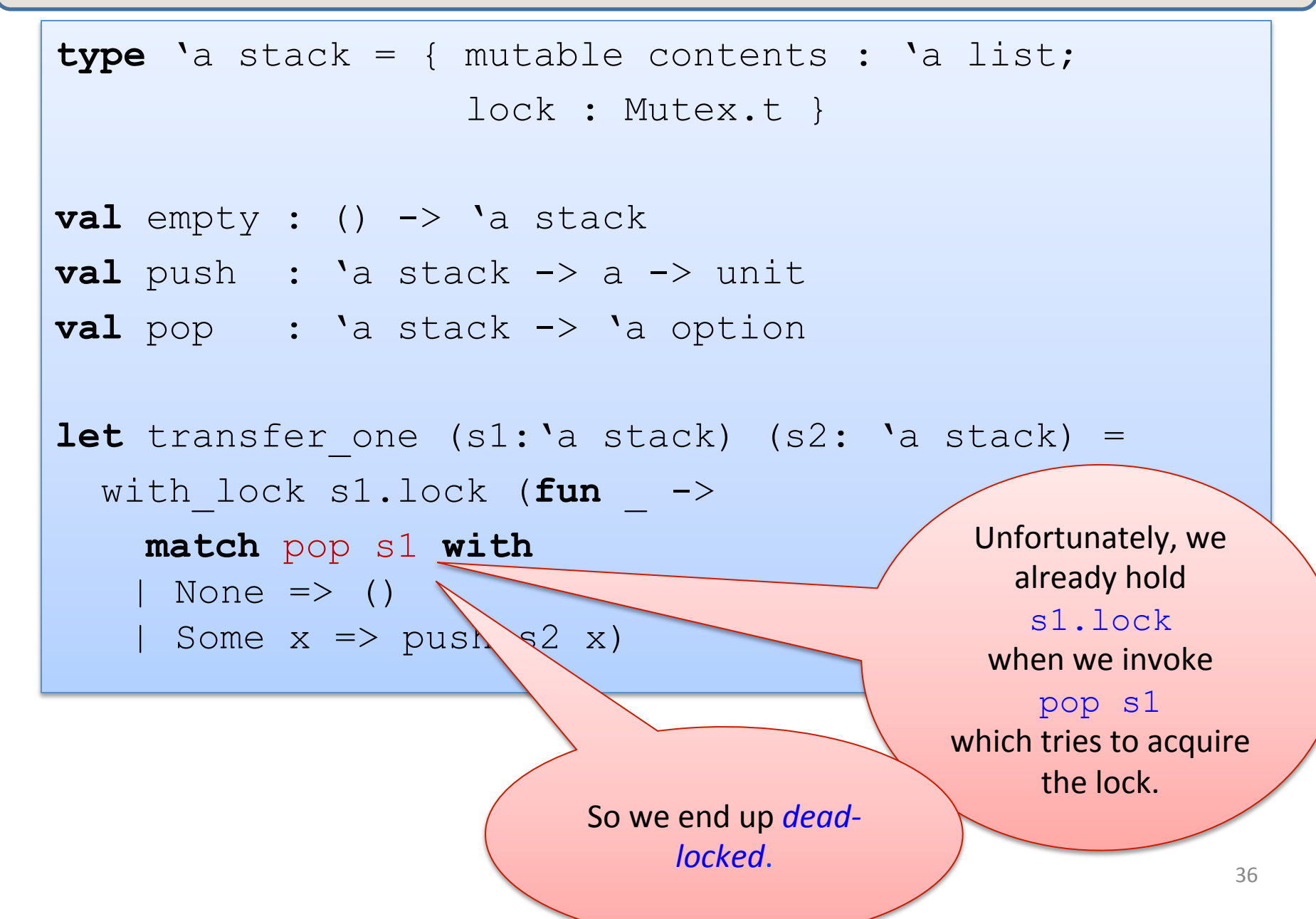

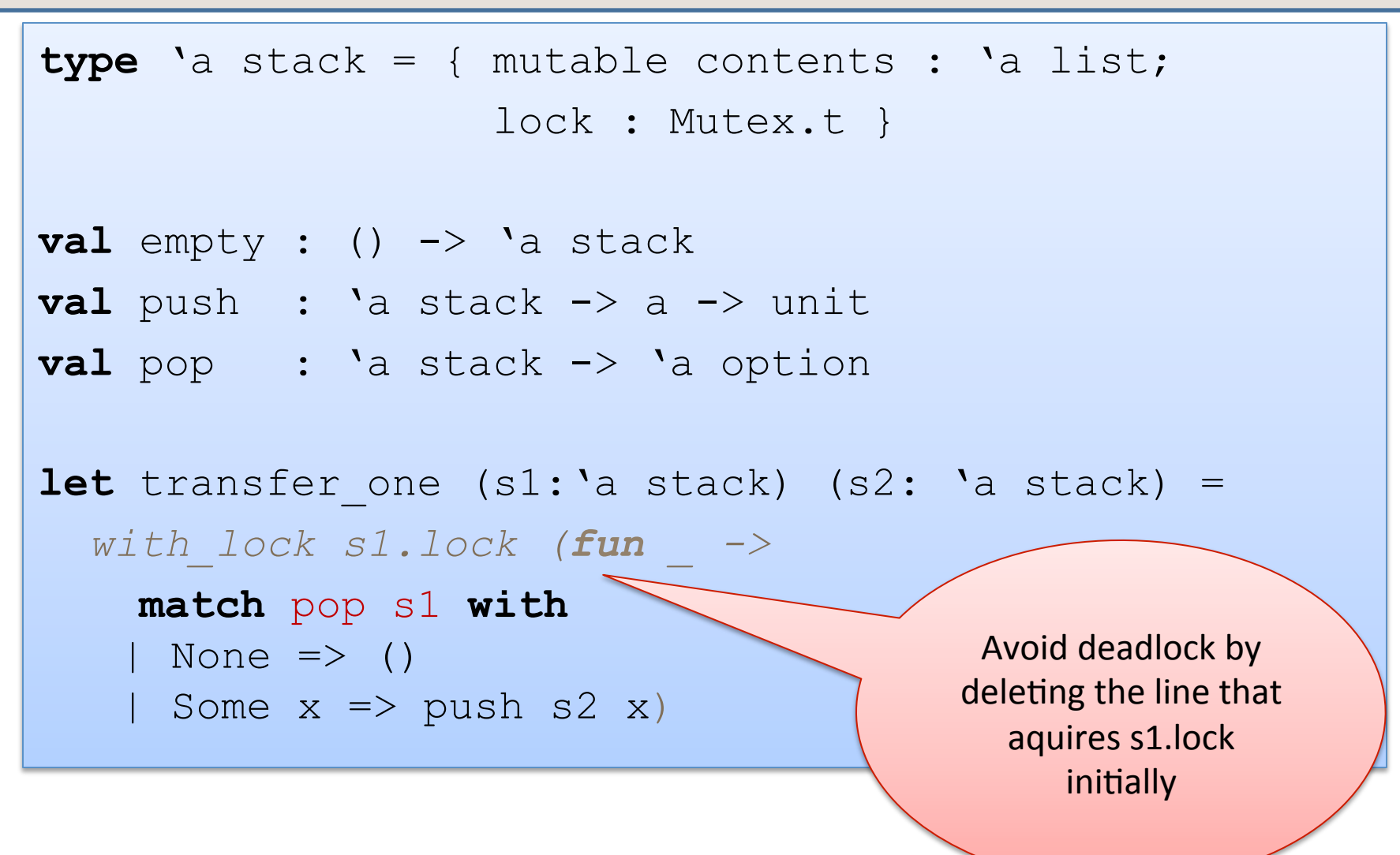

# A trickier problem

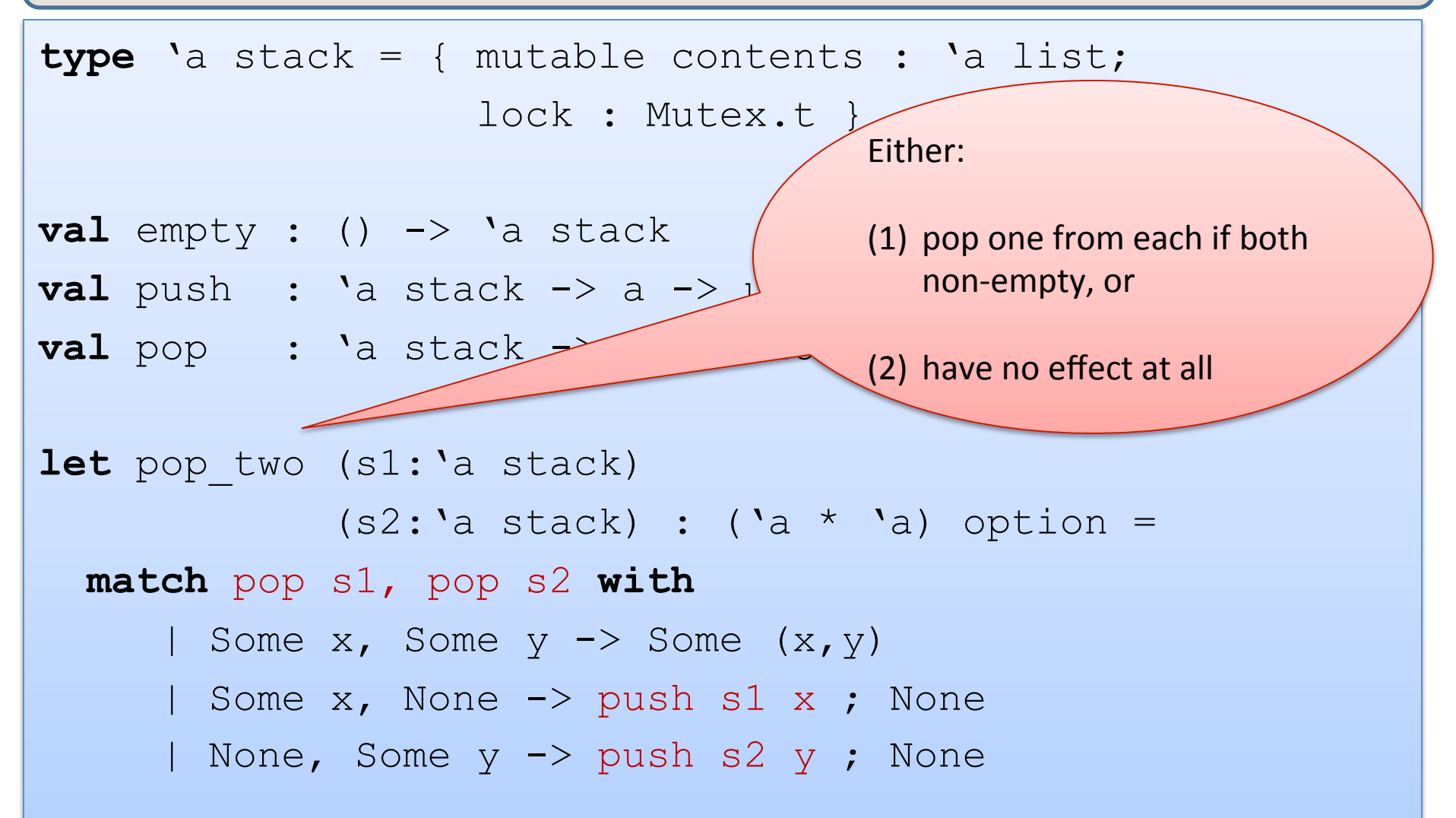

# A trickier problem

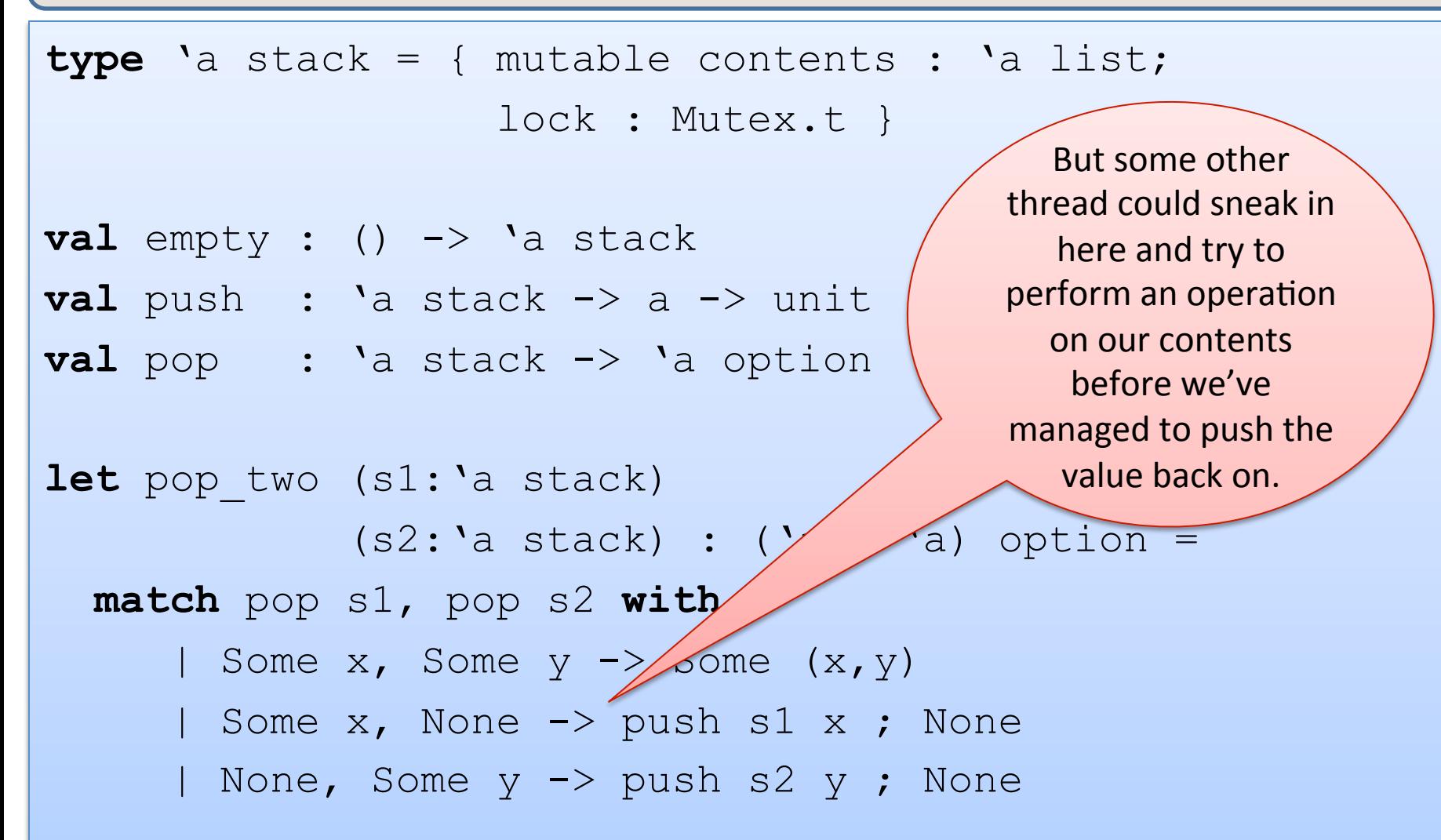

### Yet another broken solution

```
let no lock pop (s1:'a stack) : 'a option =
   match s1.contents with 
   | [] -> None 
  | h::t \rightarrow (s1.contents <-t ; Some h)
let no lock push (s1:'a stack) (x : 'a) : unit =
   contents <- x::contents 
1et pop two (s1:'a stack)
             (s2: 'a stack) :: ('a * 'a) option =with lock sl. lock (fun ->with lock s2.lock (fun \rightarrow match no_lock_pop s1, no_lock_pop s2 with 
     | Some x, Some y \rightarrow Some (x, y) | Some x, None -> no_lock_push s1 x ; None 
     | None, Some y -> no lock push s2 y ; None))
```
## Yet another broken solution

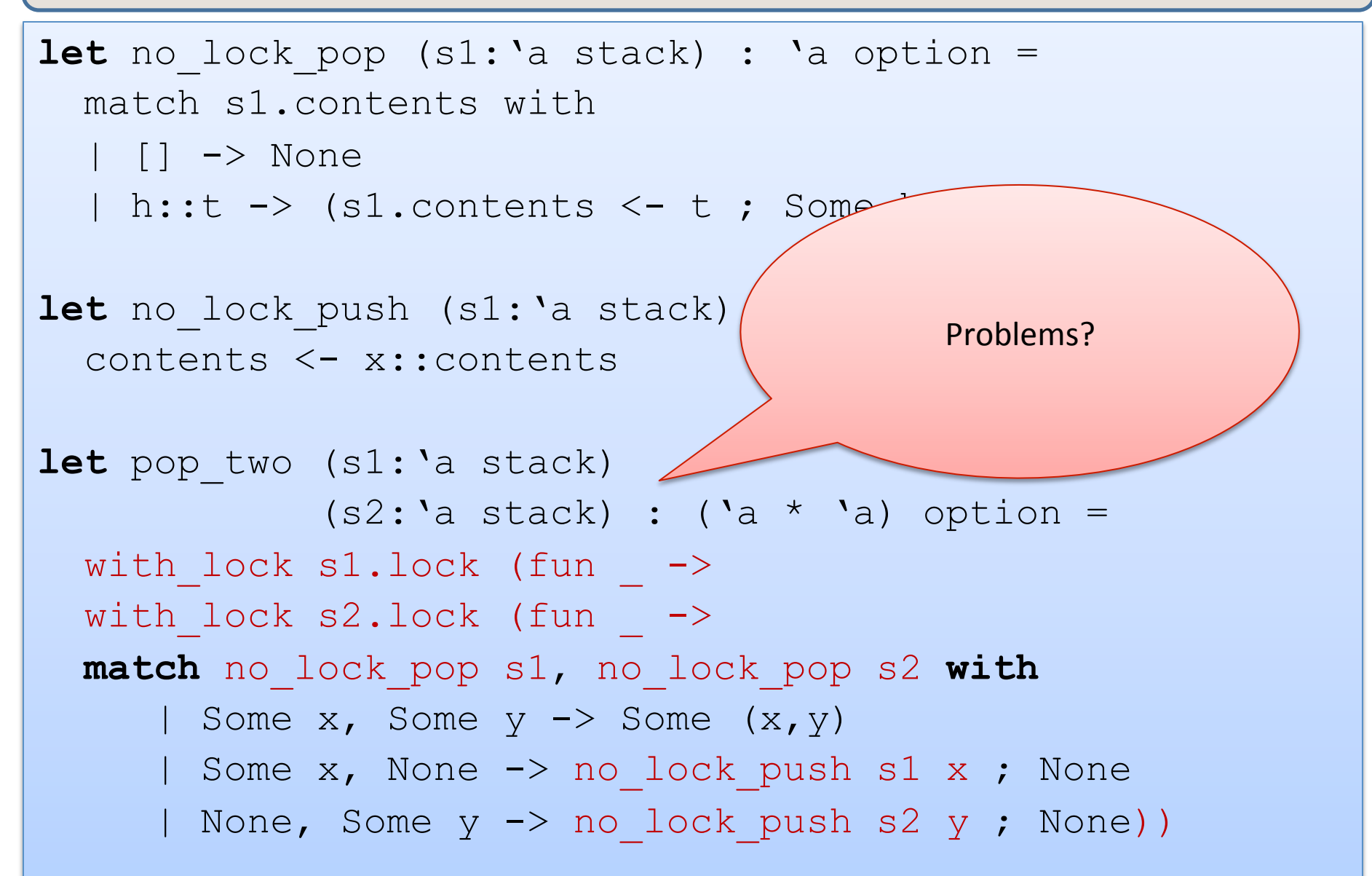

## Yet another broken solution

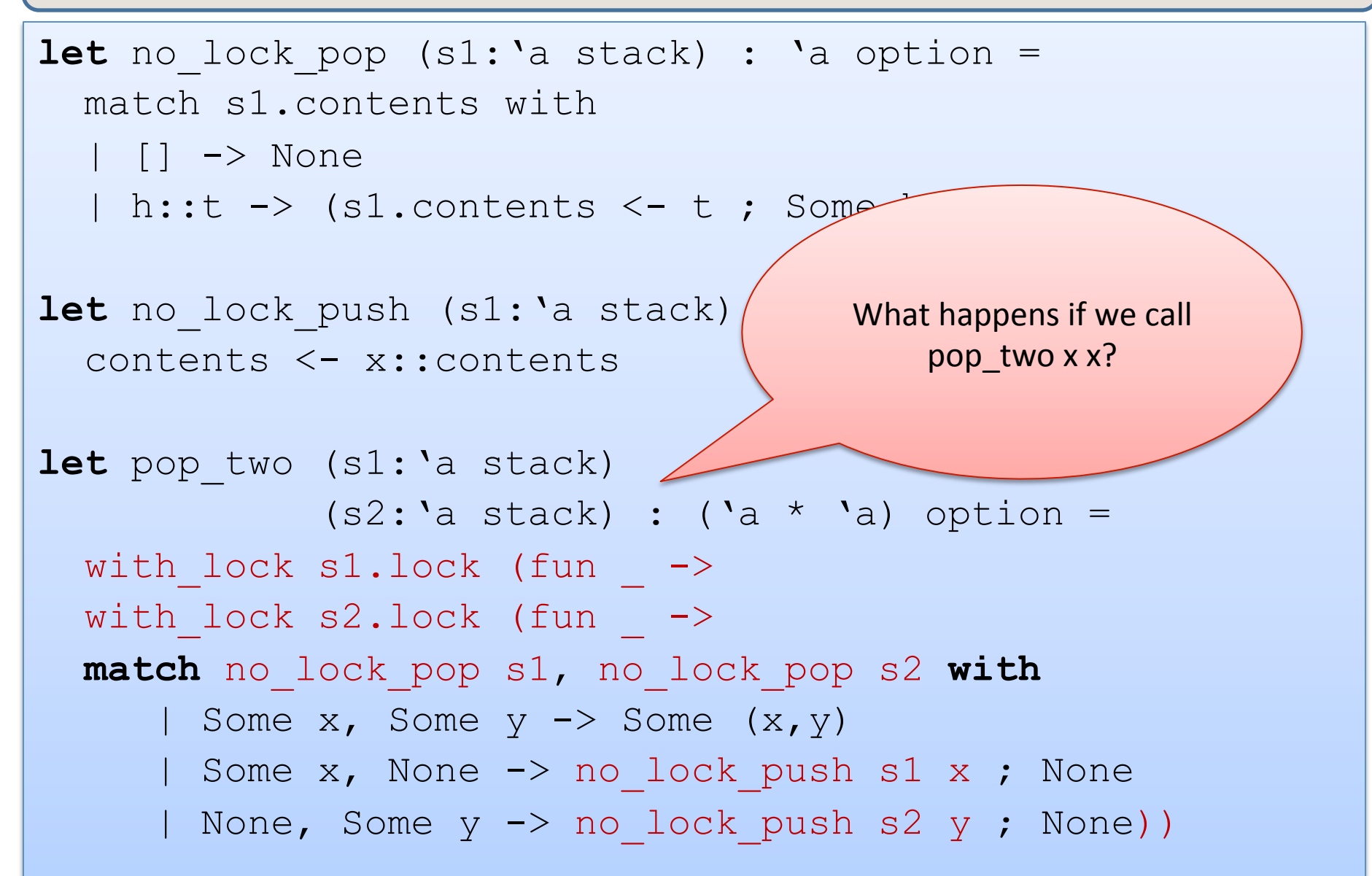

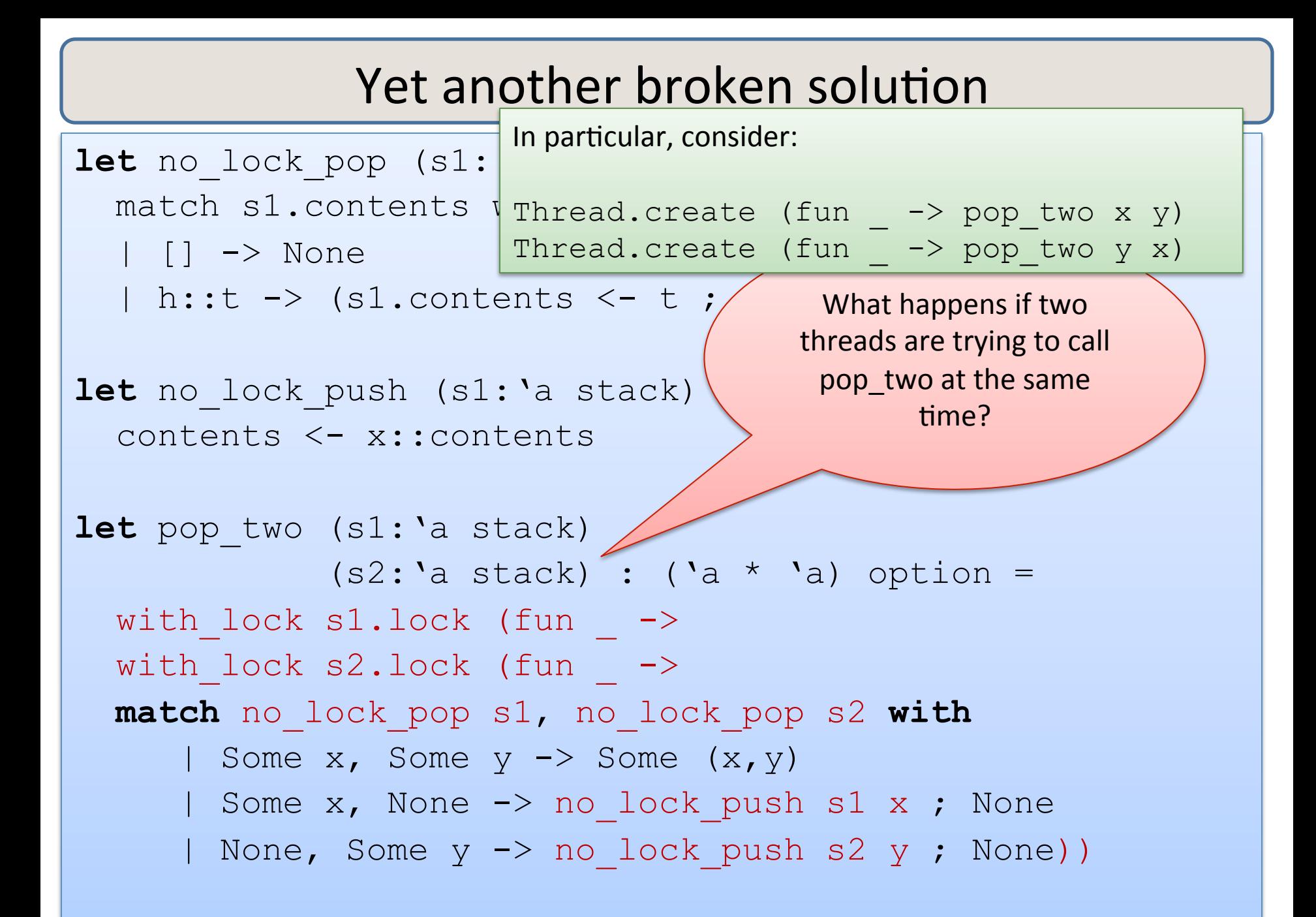

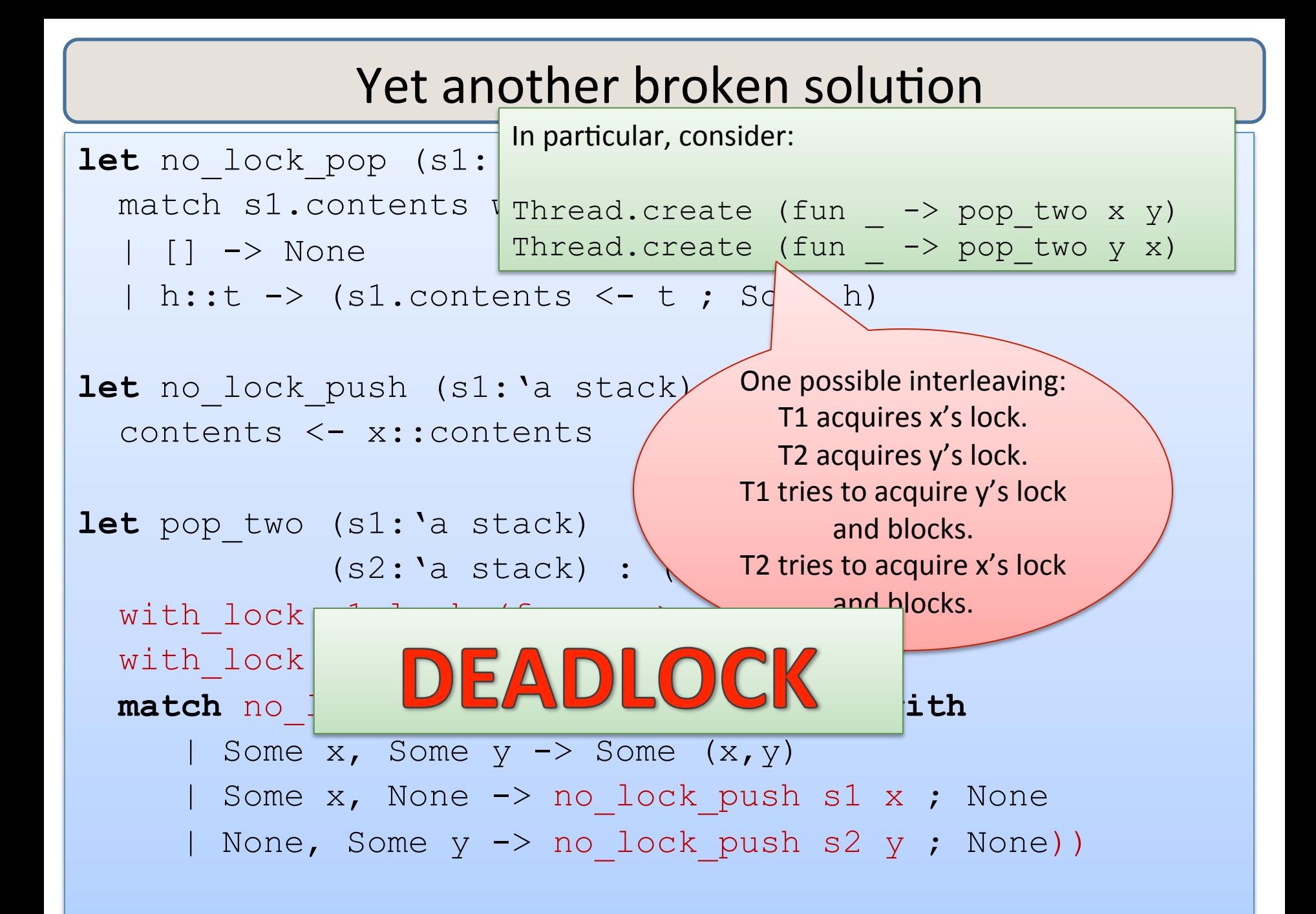

### A fix

```
type 'a stack = { mutable contents : 'a list; lock : Mutex.t; id : int }
let new id : unit \rightarrow int =
  let c = ref 0 in (fun \rightarrow c := (!c) + 1 ; !c)let empty () = {contents=[]; lock=Mutex.create(); id=new id()};;
let no lock pop two (s1:'a stack) (s2:'a stack) : ('a * 'a) option =
       match no_lock_pop s1, no_lock_pop s2 with 
       | Some x, Some y \rightarrow Some (x, y) | Some x, None -> no_lock_push s1 x; None 
       | None, Some y -> no lock push s2 y; None
let pop two (s1:'a stack) (s2:'a stack) : ('a * 'a) option =
   if s1.id < s2.id then 
    with lock sl. lock (fun \rightarrowwith lock s2. lock (fun ->no lock pop two s1 s2))
  else if s1.id > s2.id thenwith lock s2. lock (fun \rightarrowwith lock sl. lock (fun \rightarrowno lock pop two s1 s2))
  else with lock sl.\,lock (fun \rightarrow no lock pop two s1 s2)
```
### sigh ...

**type** 'a stack = { mutable contents : 'a list; lock : Mutex.t; id : int }

```
let new id : unit \rightarrow int =
  let c = ref 0 in let l = Mutes.create() in
 (fun \rightarrow with lock l (fun \rightarrow (c := (!c) + 1 ; !c)))
let empty () = {contents=[]; lock=Mutex.create(); id=new id()};;
let no lock pop two (s1:'a stack) (s2:'a stack) : ('a * 'a) option =
       match no_lock_pop s1, no_lock_pop s2 with 
       | Some x, Some y \rightarrow Some (x, y) | Some x, None -> no_lock_push s1 x; None 
       | None, Some y -> no lock push s2 y; None
let pop two (s1:'a stack) (s2:'a stack) : ('a * 'a) option =
  … 
;;
```
# **Refined Design Pattern**

- Associate a lock with each shared, mutable object.
- Choose some ordering on shared mutable objects.
	- $-$  doesn't matter what the order is, as long as it is total.
	- $-$  in C/C++, often use the address of the object as a unique number.
	- $-$  Our solution: *add a unique ID number to each object*
- *To perform actions on a set of objects S atomically:* 
	- $-$  acquire the locks for the objects in S *in order*.
	- $-$  perform the actions.
	- release the locks.

47 BUT: IN A BIG PROGRAM, IT IS REALLY HARD TO GET THIS RIGHT A HUGE COMPONENT OF PL RESEARCH INVOLVES TRYING TO FIND THE MISTAKES PEOPLE MAKE WHEN DOING THIS. AVOID WHENEVER POSSIBLE. USE FUNCTIONAL ABSTRACTIONS.

# **SUMMARY**

# Programming with mutation, threads and locks

Reasoning about pure parallel programs that include futures is easy -- no harder than ordinary, sequential programs

Reasoning about concurrent programs with effects requires considering *all interleavings of instructions of concurrently executing threads.* 

- $-$  often too many interleavings for normal humans to keep track of
- $-$  non-modular: you often have to look at the details of each thread to figure out what is going on
- $-$  locks cut down interleavings
- $-$  but knowing you have done it right still requires deep analysis

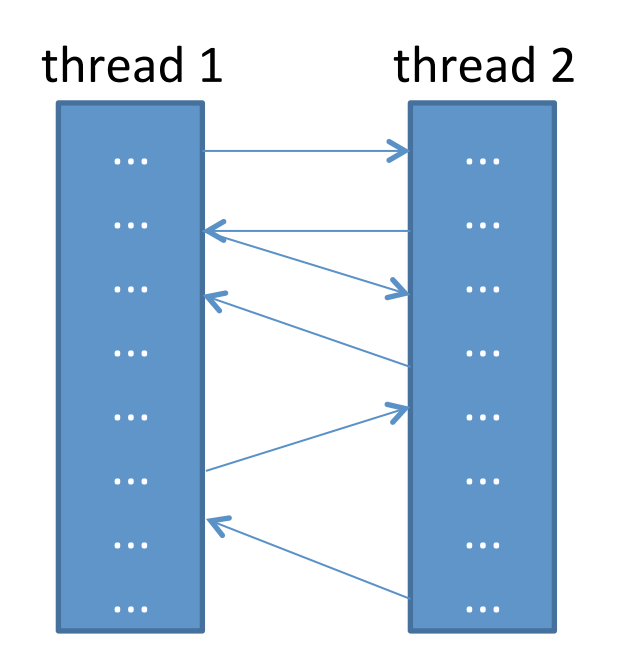

# **END**